## LEDView-Portable SPD 照明環境シュミレート光源 THOUSLITE 社

## FAQ

- 1. Q: LEDView の LED チャンネルをカスタマイズまたは変更できますか? A: はい。LEDView-Ultimate の UV、VIS、NIR の LED チャネル波長を選択できます。詳細については、 注文前に THOUSLITE または販売店にお問い合わせください。
- 2. Q: LEDNavigator-LV はどの OS と互換性がありますか? A: 現在、LEDNavigator-LV は、Windows XP、Win7、Win8、Win10 などの Windows OS のみをサポート しています。
- 3. Q: 接続中に LEDNavigator-LV が LEDView ハードウェアを見つけられないことがあるのはなぜです か? A: まず、LEDView がオンになっていること、USB ケーブルとドングルが PC に接続されていること、お よび LEDView ドライバーが最初の使用時に正しくインストールされていることを確認してください。次 に、ハードウェア LEDView とソフトウェア LEDNavigator-LV を再起動します。複数回再起動しても機能 しない場合は、THOUSLITE または販売店にお問い合わせください。
- 4. Q: フィードバック後、一致させた光源がターゲット光源に比べて悪くなるのはなぜですか? A: 次の 2 つの理由が考えられます。 ①フィードバックの不要な操作:元の一致した光がすでにターゲットに非常に近い場合、たとえば CCT の差が 50K より小さい場合、フィードバック操作により悪い結果が生じる可能性があります。 ②フィードバックは最新の測定結果に基づいているため、フィードバックを使用する前に測定した光源 を確認してください。
- 5. Q: ユーザーはソフトウェアのその他の機能をカスタマイズできますか? A: はい、ソフトウェアのカスタマイズサービスを提供しています。詳細については、THOUSLITE または その販売店にお問い合わせください。

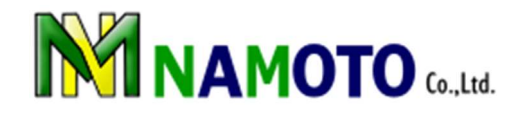

## LEDView-Portable 仕様

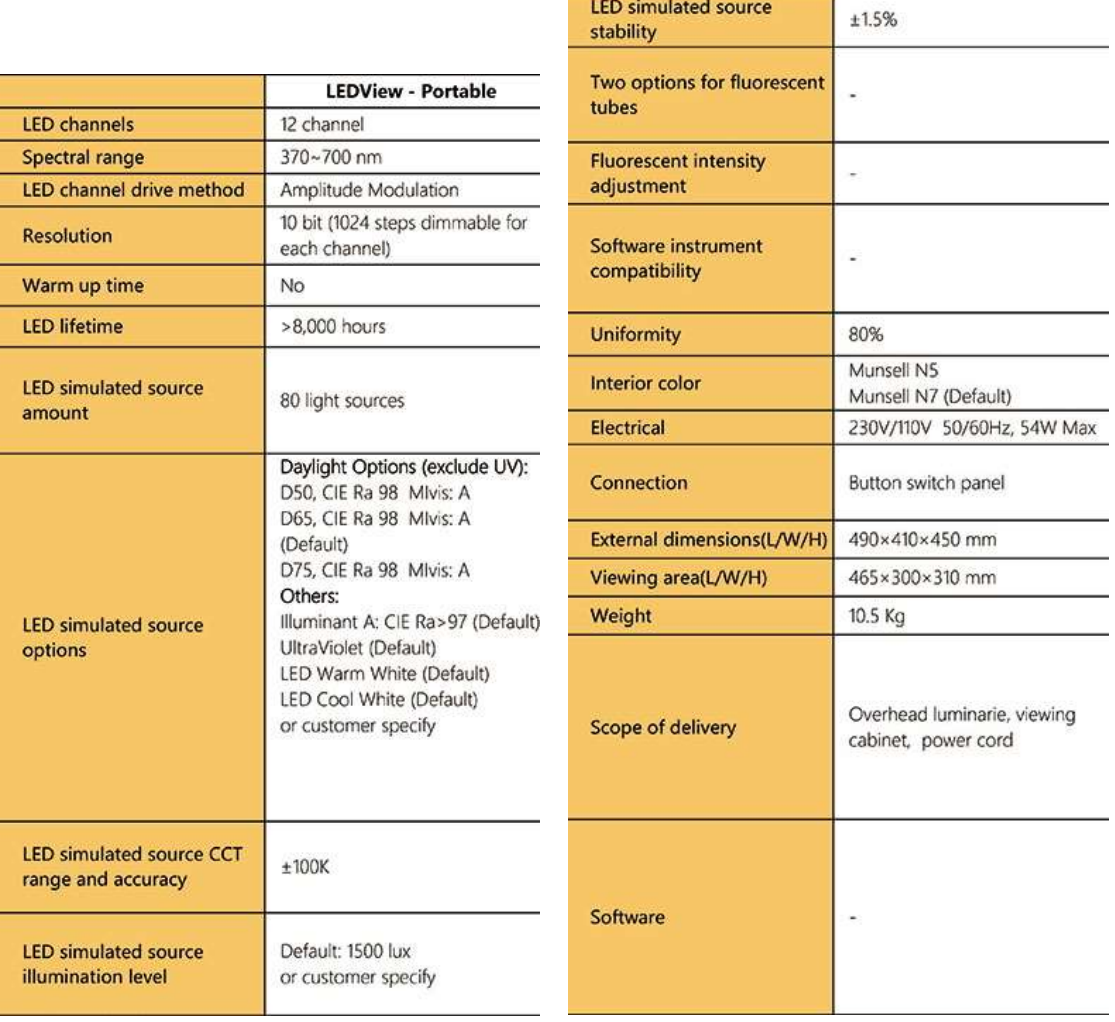

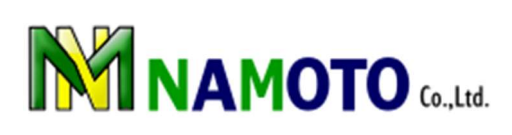